## Java: control flow, classes

Madhavan Mukund, S P Suresh

Programming Language Concepts Lecture 3, 12 January 2023

### Built-in datatypes

- Eight primitive scalar types
  - int long short byte
  - float, double
  - char
  - boolean
- String is a built-in class
  - Constants enclosed in double quotes
  - + is overloaded for concatenation
  - Strings are immutable

```
String s = "Hello", t = "world";
String u = s + " " + t;
    // "Hello world"
s = s.substring(0,3) + "p!";
    // s is now "Help!"
```

- Arrays are also objects
  - Size of the array can vary
  - Array constants: {v1, v2, v3}

```
int[] a;
int n:
n = 10;
n = 20;
a = new int[n]; — Garbage
n = 20;
a = new int[n];
a = \{2, 3, 5, 7, 11\};
```

- Program layout
  - Statements end with semi-colon
  - Blocks of statements delimited by braces

- Program layout
  - Statements end with semi-colon
  - Blocks of statements delimited by braces
- Conditional execution

```
lacksquare if (condition) \{ \ldots \} else \{ \ldots \}
```

- Program layout
  - Statements end with semi-colon
  - Blocks of statements delimited by braces
- Conditional execution

```
lacksquare if (condition) \{ \ldots \} else \{ \ldots \}
```

- Conditional loops
  - while (condition) { ... }
  - do { ... } while (condition)

3/20

- Program layout
  - Statements end with semi-colon
  - Blocks of statements delimited by braces
- Conditional execution

```
lacksquare if (condition) \{ \dots \} else \{ \dots \}
```

- Conditional loops
  - while (condition) { ... }
  - do { ... } while (condition)
- Iteration
  - Two kinds of for

- Program layout
  - Statements end with semi-colon
  - Blocks of statements delimited by braces
- Conditional execution

```
■ if (condition) { ... } else { ... }
```

- Conditional loops
  - while (condition) { ... }
  - do { ... } while (condition)
- Iteration
  - Two kinds of for
- Multiway branching switch

3/20

#### Conditional execution

- if (c) {...} else {...}
  - else is optional
  - Condition must be in parentheses
  - If body is a single statement, braces are not needed
- No elif, à la Python
  - Indentation is not forced
  - Just align else if
  - Nested if is a single statement, no separate braces required
- No surprises
- Aside: no def for function definition

```
public class MyClass {
  public static int sign(int v) {
    if (v < 0) {
      return(-1);
    } else if (v > 0)
      return(1):
                         if nested
```

# Conditional loops

- while (c) {...}
  - Condition must be in parentheses
  - If body is a single statement, braces are not needed

```
public class MyClass {
  . . .
  public static int sumupto(int n) {
    int sum = 0;
    while (n > 0){
      sum += n;
      n--;
    return(sum);
```

# Conditional loops

- while (c) {...}
  - Condition must be in parentheses
  - If body is a single statement, braces are not needed
- do {...} while (c)
  - Condition is checked at the end of the loop
  - At least one iteration

```
public class MyClass {
   . . .
  public static int sumupto(int n) {
     int sum = 0;
     int i = 0:
    sum += i; ] Order is
i++; | Important
} while (i <= n);
     return(sum):
```

# Conditional loops

- while (c) {...}
  - Condition must be in parentheses
  - If body is a single statement, braces are not needed
- do {...} while (c)
  - Condition is checked at the end of the loop
  - At least one iteration
  - Useful for interactive user input

```
do {
  read input;
} while (input-condition);
```

```
public class MyClass {
  . . .
  public static int sumupto(int n) {
    int sum = 0;
    int i = 0:
    do {
      sum += i:
      i++:
    } while (i <= n):</pre>
    return(sum):
```

- for loop is inherited from C
- for (init; cond; upd) {...}
  - init is initialization
  - cond is terminating condition
  - upd is update

- for loop is inherited from C
- for (init; cond; upd) {...}
  - init is initialization
  - cond is terminating condition
  - upd is update
- Intended use is

```
for(i = 0; i < n; i++)\{...\}
```

```
public class MyClass {
  public static int sumarray(int
   int sum = 0;
    int n = a.length;
   int i;
   for (i = 0; i < n; i++){
     sum += a[i]:
   return(sum);
```

- for loop is inherited from C
- for (init; cond; upd) {...}
  - init is initialization
  - cond is terminating condition
  - upd is update
- Intended use is
   for(i = 0; i < n; i++){...}</pre>
- Completely equivalent to

```
public class MyClass {
  public static int sumarray(int[] a) {
    int sum = 0:
    int n = a.length;
    int i;
    for (i = 0; i < n; i++){
      sum += a[i]:
    return(sum):
```

Intended use is

```
for(i = 0; i < n; i++)\{...\}
```

Completely equivalent to

```
i = 0;
while (i < n) {
   i++;
}</pre>
```

```
public class MyClass {
  public static int sumarray(int[] a) {
   int sum = 0;
   int n = a.length;
   int i;
   for (i = 0; i < n; i++){
      sum += a[i]:
   return(sum):
```

Intended use is

```
for(i = 0; i < n; i++)\{...\}
```

Completely equivalent to

```
i = 0;
while (i < n) {
   i++;
}</pre>
```

 However, not good style to write for instead of while

```
public class MyClass {
  public static int sumarray(int[] a) {
   int sum = 0;
    int n = a.length;
 ♣ int i;
   for (i = 0; i < n; i++){
      sum += a[i]:
   return(sum):
```

Intended use is

```
for(i = 0; i < n; i++)\{...\}
```

Completely equivalent to

```
i = 0;
while (i < n) {
   i++;
}</pre>
```

- However, not good style to write for instead of while
- Can define loop variable within loop
  - The scope of i is local to the loop
  - An instance of more general local scoping allowed in Java

```
public class MyClass {
  public static int sumarray(int[] a) {
    int sum = 0:
   int n = a.length;
    for (int i = 0; i < n; i++){
      sum += a[i]:
    return(sum):
```

# Iterating over elements directly

Java later introduced a for in the style of Python

```
for x in 1:
   do something with x
```

## Iterating over elements directly

Java later introduced a for in the style of Python

```
for x in 1:
   do something with x
```

Again for, different syntax

```
for (type x : a)
  do something with x;
}
```

```
public class MyClass {
  public static int sumarray(int[] a) {
    int sum = 0:
    int n = a.length;
    for (int v : a){
      sum += v:
    return(sum):
```

## Iterating over elements directly

Java later introduced a for in the style of Python

```
for x in 1:
   do something with x
```

Again for, different syntax

```
for (type x : a)
  do something with x;
}
```

 It appears that loop variable must be declared in local scope for this version of for

```
public class MyClass {
  public static int sumarray(int[] a) {
    int sum = 0:
    int n = a.length;
      sum += v:
    return(sum):
```

switch selects between different options

```
public static void printsign(int v) {
  switch (v) {
    case -1: {
      System.out.println("Negative");
      break:
    case 1: {
      System.out.println("Positive");
      break:
    case 0: {
      System.out.println("Zero");
      break;
```

- switch selects between different options
- Be careful, default is to "fall through" from one case to the next
  - Need to explicitly break out of switch
  - break available for loops as well
  - Check the Java documentation

```
public static void printsign(int v) {
  switch (v) {
    case -1: {
      System.out.println("Negative");
      break;
    case 1: {
      System.out.println("Positive");
      break:
    case 0: {
      System.out.println("Zero");
      break:
```

9 / 20

- switch selects between different options
- Be careful, default is to "fall through" from one case to the next
  - Need to explicitly break out of switch
  - break available for loops as well
  - Check the Java documentation
- Options have to be constants
  - Cannot use conditional expressions

```
public static void printsign(int v) {
  switch (v) {
    case -1: {
      System.out.println("Negative");
      break:
    case 1: {
      System.out.println("Positive");
      break:
    case 0: {
      System.out.println("Zero");
      break:
```

- switch selects between different options
- Be careful, default is to "fall through" from one case to the next
  - Need to explicitly break out of switch
  - break available for loops as well
  - Check the Java documentation
- Options have to be constants
  - Cannot use conditional expressions
- Aside: here return type is void
  - Non-void return type requires an appropriate return value

```
public statit void brintsign(int v) {
  switch (v)
    case -1:
      System.out.println("Negative");
      break:
    case 1: {
      System.out.println("Positive");
      break:
    case 0: {
      System.out.println("Zero");
      break:
```

## Classes and objects

- A class is a template for an encapsulated type
- An object is an instance of a class
- How do we create objects?
- How are objects initialized?

## Defining a class

- Definition block using class, with class name
  - Modifier public to indicate visibility
  - Java allows public to be omitted
  - Default visibility is public to package
  - Packages are administrative units of code
  - All classes defined in same directory form part of same package

```
public class Date {
  private int day, month, year;
  ...
}
```

11 / 20

## Defining a class

- Definition block using class, with class name
  - Modifier public to indicate visibility
  - Java allows public to be omitted
  - Default visibility is public to package
  - Packages are administrative units of code
  - All classes defined in same directory form part of same package
- Instance variables
  - Each concrete object of type Date will have local copies of date, month, year
  - These are marked private
  - Can also have <u>public</u> instance variables, but breaks encapsulation

```
public class Date {
   private int day, month, year;
   ...
}
```

- Declare type using class name
- new creates a new object
  - How do we set the instance variables?

```
public void UseDate() {
   Date d;
   d = new Date();
   ...
}
```

```
a = new int[5];
```

- Declare type using class name
- new creates a new object
  - How do we set the instance variables?
- Can add methods to update values
  - this is a reference to current object

d. set Dete (12,1,2023);

```
public void UseDate() {
 Date d:
 public class Date {
 private int day, month, year;
 public void setDate(int d, int m,
                  int v){
```

- Declare type using class name
- new creates a new object
  - How do we set the instance variables?
- Can add methods to update values
  - this is a reference to current object
  - Can omit this if reference is unambiguous

```
public void UseDate() {
  Date d:
  d = new Date();
public class Date {
  private int day, month, year;
  public void setDate(int d, int m,
                       int v){
    dav = d:
    month = m:
    vear = v;
```

- Declare type using class name
- new creates a new object
  - How do we set the instance variables?
- Can add methods to update values
  - this is a reference to current object
  - Can omit this if reference is unambiguous
- What if we want to check the values?
  - Methods to read and report values

```
day = 30
month = 1
year = 23
```

```
public class Date {
  . . .
  public int getDay(){
    return(day);
  public int getMonth(){
    return(month):
  public int getYear(){
    return(vear):
```

- Declare type using class name
- new creates a new object
  - How do we set the instance variables?
- Can add methods to update values
  - this is a reference to current object
  - Can omit this if reference is unambiguous
- What if we want to check the values?
  - Methods to read and report values
- Accessor and Mutator methods

```
public class Date {
  . . .
  public int getDay(){
    return(day);
  public int getMonth(){
    return(month):
  public int getYear(){
    return(vear):
```

12 / 20

## Initializing objects

- Would be good to set up an object when we create it
  - Combine new Date() and setDate()

#### Initializing objects

- Would be good to set up an object when we create it
  - Combine new Date() and setDate()
- Constructors special functions called when an object is created
  - Function with the same name as the class
  - $\blacksquare$  d = new Date(13,8,2015);

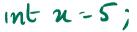

### Initializing objects

- Would be good to set up an object when we create it
  - Combine new Date() and setDate()
- Constructors special functions called when an object is created
  - Function with the same name as the class
  - $\blacksquare$  d = new Date(13,8,2015);
- Constructors with different signatures
  - d = new Date(13,8); sets year to 2022
  - Java allows function overloading same name, different signatures
    - Python: default (optional) arguments, no overloading

```
public class Date {
  private int day, month, year;
  public Date(int d, int m, int y){
    dav = d;
    month = m;
    vear = v:
  public Date(int d, int m){
    dav = d:
    month = m:
    year = 2022;
```

#### Constructors . . .

 A later constructor can call an earlier one using this

```
public class Date {
  private int day, month, year;
  public Date(int d, int m, int y){
    dav = d;
    month = m;
    year = y;
  public Date(int d, int m){
    this(d,m,2022):
```

#### Constructors . . .

- A later constructor can call an earlier one using this
- If no constructor is defined, Java provides a default constructor with empty arguments
  - new Date() would implicitly invoke this
  - Sets instance variables to sensible defaults
  - For instance, int variables set to 0
  - Only valid if no constructor is defined
  - Otherwise need an explicit constructor without arguments

```
public class Date {
  private int day, month, year;
  public Date(int d, int m, int y){
    dav = d;
    month = m;
    vear = v:
  public Date(int d, int m){
    this(d,m,2022):
```

## Copy constructors

Create a new object from an existing one

```
public class Date {
  private int day, month, year;

public Date(Date d) {
    this.day = d.day;
    this.month = d.month;
    this.year = d.year;
  }
}
```

## Copy constructors

- Create a new object from an existing one
- Copy constructor takes an object of the same type as argument
  - Copies the instance variables
  - Use object name to disambiguate which instance variables we are talking about
  - Note that private instance variables of argument are visible

```
public class Date {
  private int day, month, year;
  public Date(Date d){
    this.dav = d.dav;
    this.month = d.month;
    this.vear = d.vear:
public void UseDate() {
  Date d1.d2:
  d1 = new Date(12.4.1954):
  d2 = new.Date(d1);
```

## Copy constructors

- Create a new object from an existing one
- Copy constructor takes an object of the same type as argument
  - Copies the instance variables
  - Use object name to disambiguate which instance variables we are talking about
  - Note that private instance variables of argument are visible
- Shallow copy vs deep copy
  - Want new object to be disjoint from old one
  - If instance variable are objects, we may end up aliasing rather than copying
  - Discuss later cloning objects

```
public class Date {
  private int day, month, year;
  public Date(Date d){
    this.day = d.day;
    this.month = d.month:
    this.vear = d.vear:
public void UseDate() {
  Date d1.d2:
  d1 = new Date(12,4,1954);
  d2 = new.Date(d1);
```

class Student { private String name; private Date boday; S2: new Student (s1) this name = s-name; this loday 2 s. Iday " Pyhon 11=12